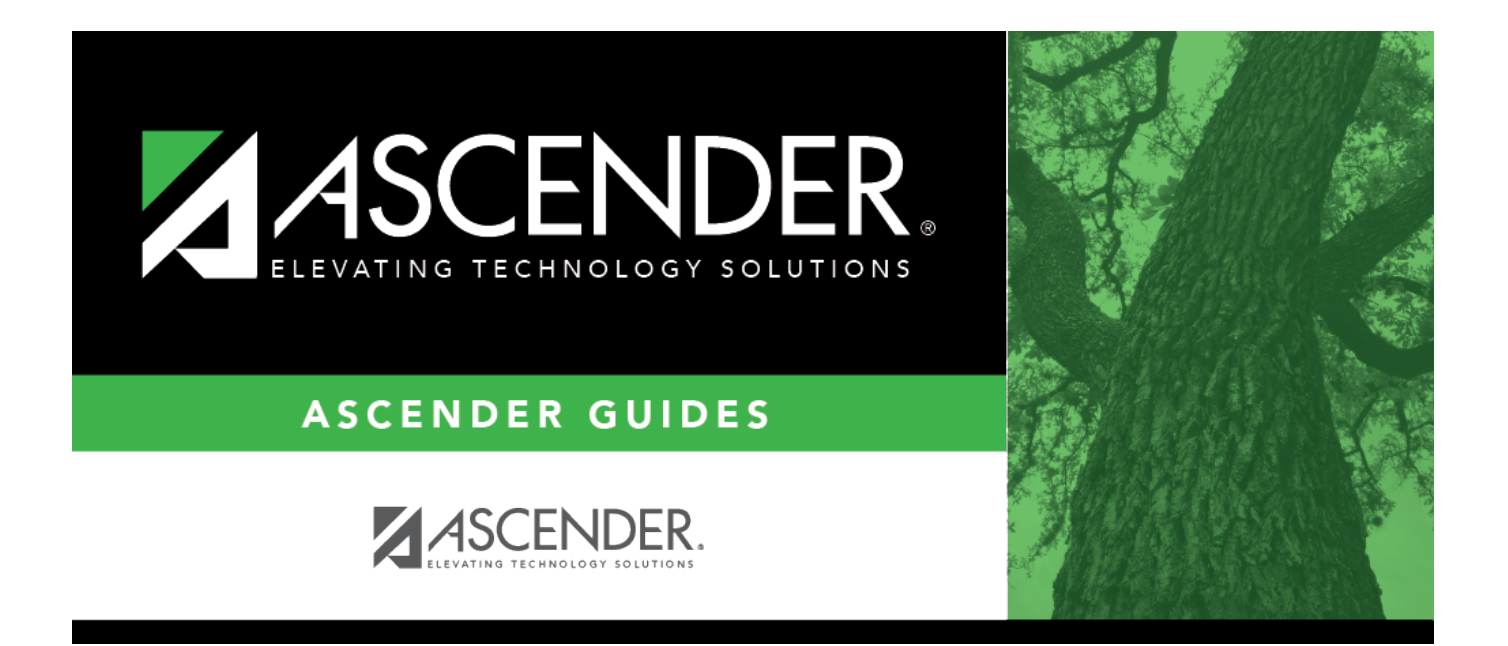

## **Next Year Purchasing Checklist**

## **Table of Contents**

## **ASCENDER - Next Year Purchasing Checklist**

The purpose of this document is to guide you through the necessary steps to create and manage next year requisitions.

This document assumes you are familiar with the basic features of the ASCENDER Business system and have reviewed the [ASCENDER Business Overview guide](https://help.ascendertx.com/business/doku.php/academy/business_overview_guide).

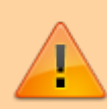

Some of the images and/or examples provided in this document are for informational purposes only and may not completely represent your LEA's process.

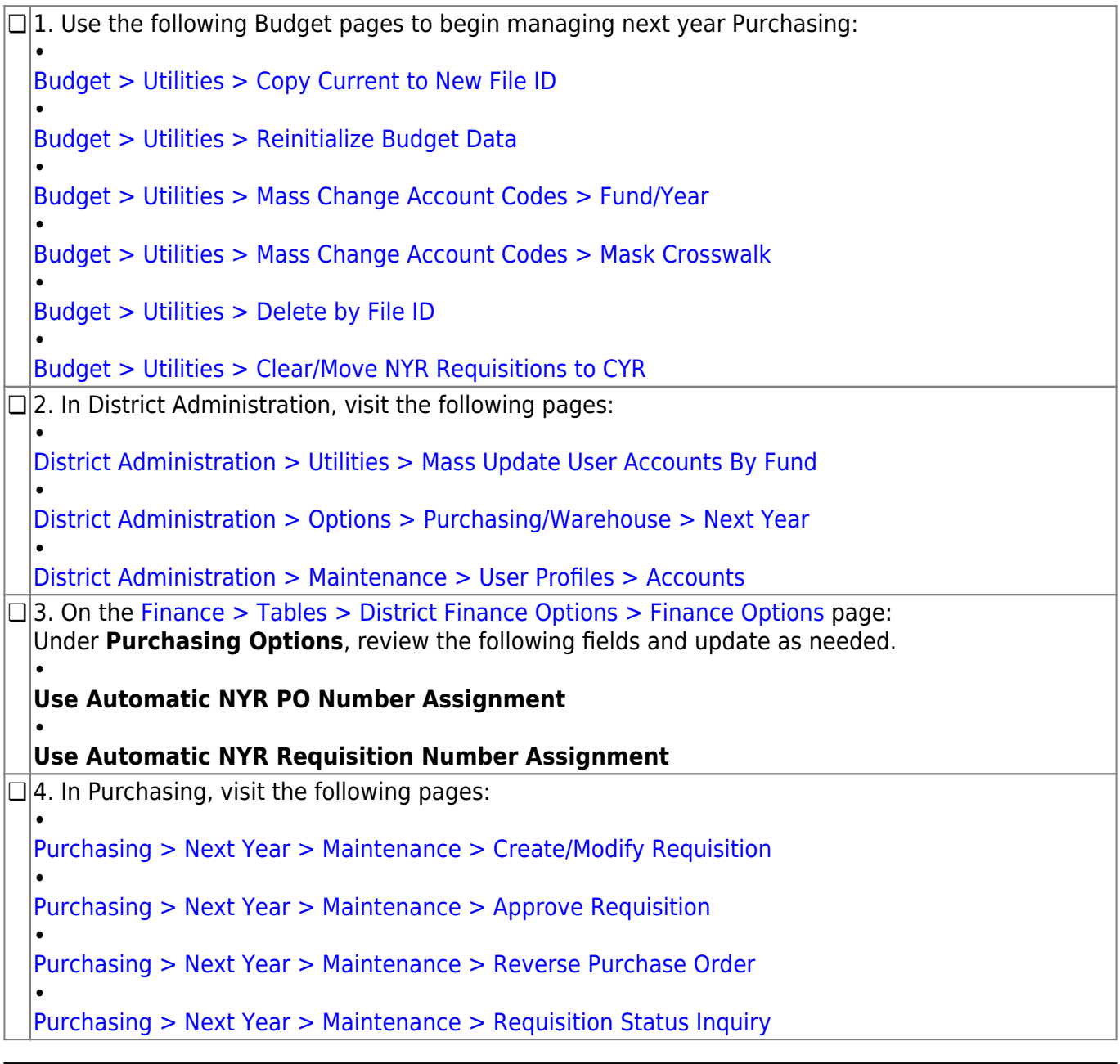

## Business

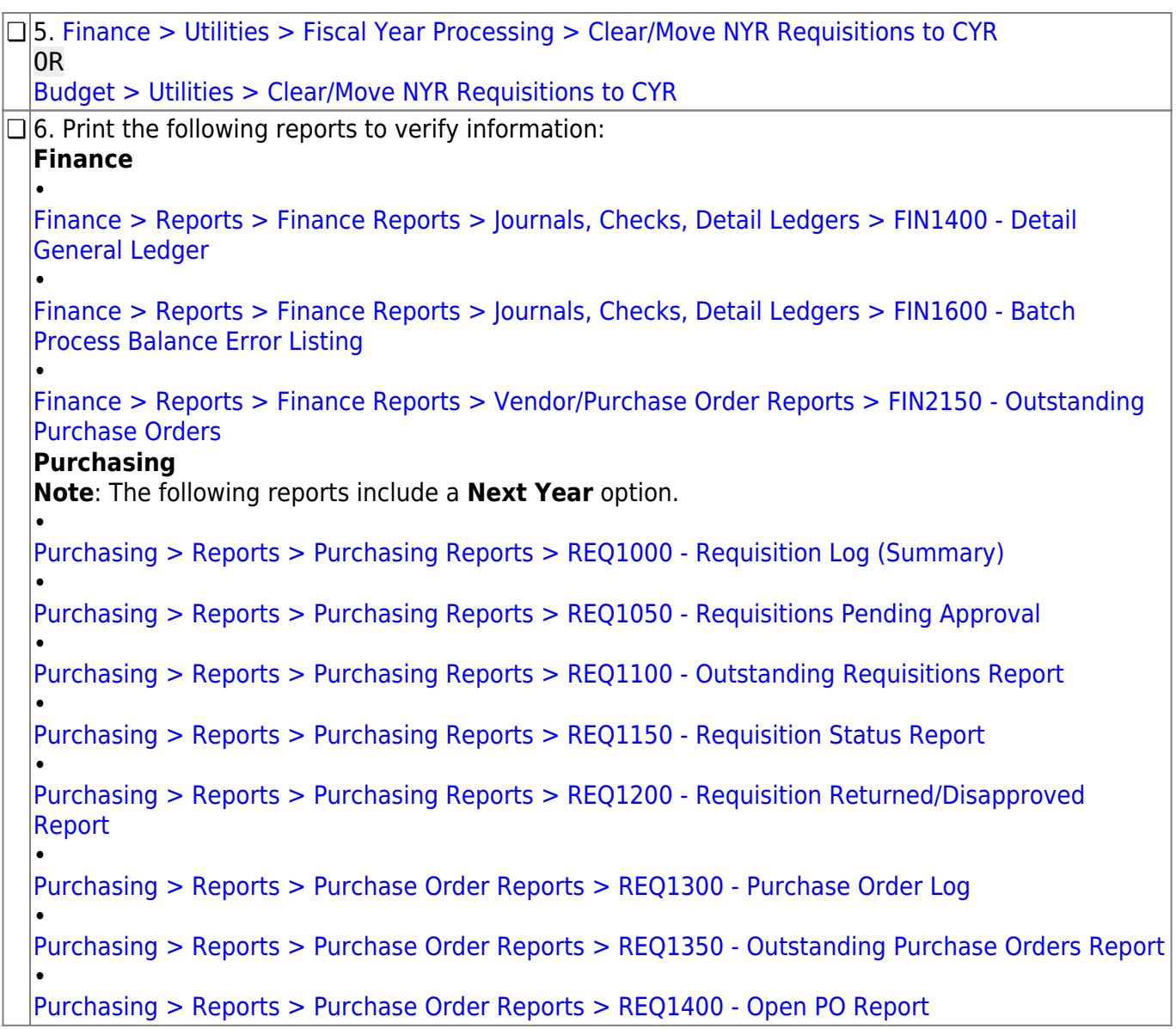